# **Super Simple Slippers**

### **By Megan Jackson**

*An easy pattern, just in time for winter, to encourage the knitters amongst us to have a go at crochet. Pattern printed by kind permission of Megan Jackson.*

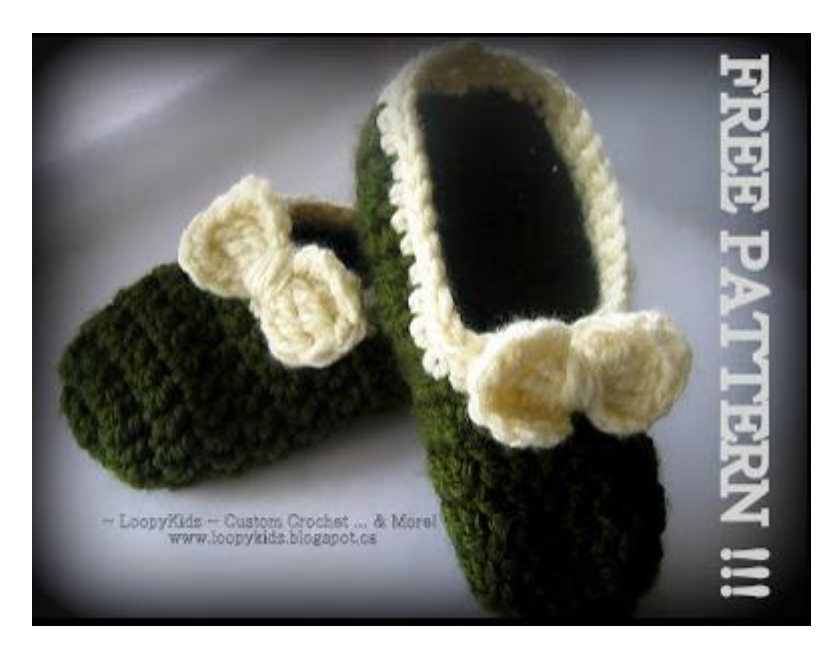

US Terminology

**Materials** Bulky (#5) Yarn - sample shown in Loops & Threads Charisma - 2 colours H/8 (5mm) Hook

Yarn Needle

**Yardage:** Megan says: "Depends upon what size is desired. I would say 100*–*120 yds/90*–* 110m as a ballpark, since the thickness of the yarn will also make a difference. I used Loops & Threads Charisma, which is 109 yards, and had some left over.

#### **Abbreviations**

 $CH = chain$  SLST = slip stitch SC = single crochet DC = double crochet TR = triple crochet ST = stitch

## **Instructions**

- 1. DC 10 times into Magic Ring, join with SLST to 1st DC {10}
- 2. CH2, place 2DC in each ST around, join with SLST to 1st DC {20}
- 3. CH2, DC in each ST around, join with SLST to 1st DC {20}
- 4. Repeat round 3
- 5. Repeat round 3
- 6. Repeat round 3
- 7. CH2, DC in next 15 STs, leave remaining 5 un-worked. Turn {15}
- 8. CH2, DC across, turn {15}
- 9. Repeat round 8
- 10. Repeat round 8
- 11. Repeat round 8
- 12. Repeat round 8
- 13. Repeat round 8
- 14. Repeat round 8
- 15. Repeat round 8

*\*\*you can continue to repeat round 8 until you've reached the desired length\*\* My feet are a size 7.5/8 and these fit snug, but will loosen over time.*

Fold the heel of your slipper so right sides are facing together, SLST the slipper heel closed Fasten off and weave in ends

*Using contrast colour*

1. Join with SLST to heel, SC evenly around, join with SLST to 1st SC 2. CH1, SC evenly around, join with SLST to 1st SC Fasten off, weave in ends.

### **BOW**

CH5, TR 4 times into 5th CH from hook, CH4, SLST into same ST, CH4, TR 4 times, CH4, SLST Fasten off leaving a long tail (18") Wrap the tail around the center of the bow approx. 6-8 times, tie it tight

Sew bow into slipper - I chose to put mine front and center.

http://loopykidz.blogspot.com/2013/06/super-simple-slippers-free-pattern.html